## DOSSIER

# **Software de ingeniería y construcción**

**El software ha conquistado el mercado de la ingeniería y muy especialmente el de la construcción, donde el trabajo de diseño y cálculo se ha podido beneficiar de un sinfín de programas informáticos desarrollados en los últimos años.** 

TEXTO: BEATRIZ HERNÁNDEZ CEMBELLÍN ·· FOTOGRAFÍA: AGE FOTOSTOCK

**"El progreso y el desarrollo son imposibles si uno sigue haciendo las cosas tal y como las ha hecho siempre"** Wayne W. Dyer, escritor estadounidense

Las necesidades reales y una demanda cada vez mayor de *software*, que ayude a desarrollar con mayor rendimiento y una mayor calidad el trabajo del ingeniero, han hecho que la oferta de programas informáticos haya aumentado durante los últimos años.

En un principio, las aplicaciones técnicas eran muy caras y complejas, difíciles de manejar y requerían de un *hardware* con elevado coste. Pero, la necesidad imperiosa de popularizar el *software* para ingenieros ha hecho que este mercado avance muy rápidamente en los últimos años. Hoy en día, la oferta de programas es muy elevada y su empleo es fácil y sencillo, no es necesario un dominio profundo de la informática y su infraestructura es mínima.

El uso de este tipo de aplicaciones no sólo trae consigo un ahorro de tiempo muy considerable, sino que la calidad del trabajo aumenta notablemente, ya que estos programas cuentan con variables y simulaciones que permiten estudiar otras hipótesis de cálculo, que en otras condiciones sería inviable estudiar.

Echando la vista atrás, sería impensable hace tan sólo unas décadas desarrollar una red de rociadores mediante un programa de cálculo, realizar el cálculo de una estructura metálica en 3D… Pero en la actualidad, el ingeniero en su trabajo diario cuenta con infinidad de programas que se lo facilitan, y que le ayudan a que lo desarrolle con mayor calidad.

#### **PROGRAMAS DE CÁLCULO**

Ante el diseño de un edificio, el ingeniero cuenta con un laborioso, extenso y, en muchas ocasiones, complicado trabajo. Hasta no hace mucho tiempo, los cálculos de estructuras, instalaciones como electricidad, fontanería, etc. se realizaban manualmente. Hoy existe una gran oferta de *software* que le ayuda a llevar a cabo este trabajo.

#### **ESTRUCTURAS**

Los programas de cálculo de estructuras son probablemente los que más demanda tienen dentro del sector, debido a la complejidad y laboriosidad que

implica este trabajo. A continuación ofrecemos una selección de algunos de los programas que cuentan con una mayor demanda dentro del mercado.

**Edwin: Estructuras tridimensionales de Procedimientos-Uno.** Este programa está concebido para el cálculo, diseño y comprobación de estructuras tridimensionales, compuesta por barras de cualquier material. Contiene componentes de definición geométrica, introducción de cargas, motor de cálculo y el de representación de esfuerzos y desplazamientos. Dependiendo de los materiales presentes en la estructura, aplicará la Instrucción de Hormigón Estructural (EHE) o la norma Básica de la Edificación de Estructuras de Acero EA-95. Más información en: www.arqui.com

**NIwin: Naves Industriales de Procedimientos-Uno.** Realiza el cálculo completo de la estructura metálica de una nave industrial, según la configuración de la misma: nave a dos aguas, a un agua, adosada, con puente grúa… La entrada de datos es sumamente fácil, ya que no es necesario dibujar el pórtico

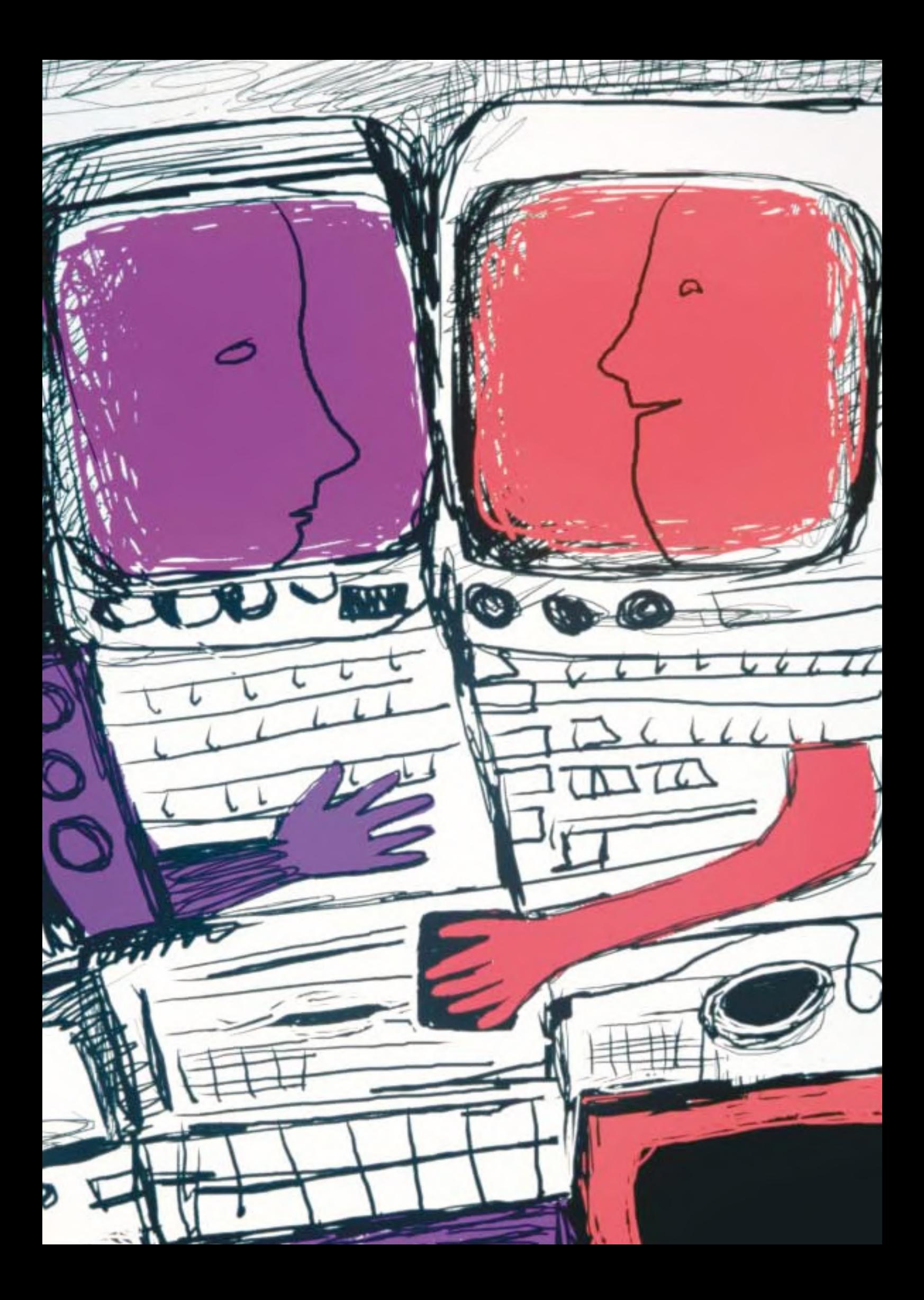

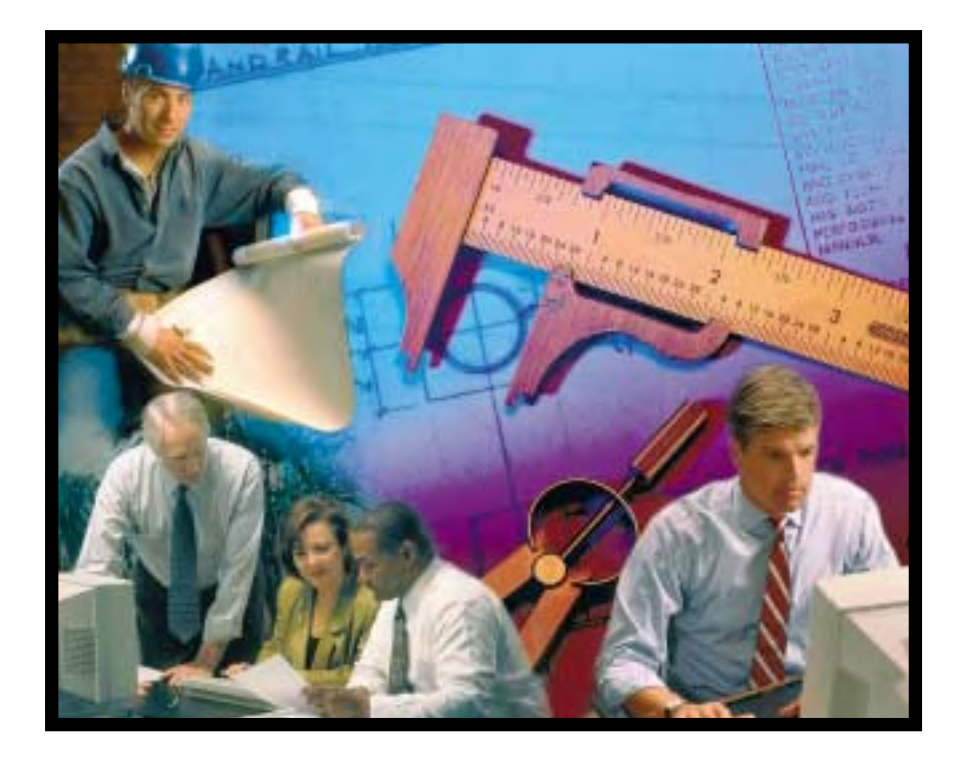

ni introducir las cargas, sólo hay que definir las medidas básicas (luz, altura…) y especificar los materiales que la componen. Los estados de carga de la nave se determinan según las normas NBE-AE-88, NTE-ECV-88.

Como resultado, el programa genera los planos de la nave (sección transversal, plantas de cubierta, planta de pilares, alzado de perfil, detalles, etc.) en formato DXF y DWG, así como una memoria de cálculo detallada que incluye el cálculo de correas, del pórtico y las bases de los pilares, la comprobación de los nudos y el cumplimiento de la norma EA-96. Más información en: www.arqui.com

Entre la oferta de programas que ofrece Procedimientos-Uno también destacan: NCwin – Naves con cercha, ZCwinEHE – Zapatas continuas o DPwinEHE – Depósitos y Piscinas…. Más información en: www.arqui.com

**Tricalc.** Es uno de los programas más famoso y más utilizado dentro del cálculo de estructuras de acero, de hormigón, incluso estructuras de hormigón con cerchas de acero… Permite la definición de las estructuras sobre cualquier plano, no sólo horizontal –en planta–, sino también vertical –en alzado o sección– e inclinado, y globalmente, reduciéndose el riesgo de cometer errores en la definición de la geometría. Realiza el predimensionado de las barras de acero y de hormigón, proponiendo automáticamente la sección en función de sus cargas y opciones, permite la definición y cálculo

de muros de contención en el mismo programa. El programa genera una amplia memoria de cálculo que explica los métodos y los coeficientes utilizados en el cálculo. Genera todos los dibujos, gráficas y planos de composición directamente en el formato DWG de AutoCad, así como la medición desglosada de todos los elementos de la estructura. Más información en: www.arktec.com

**Cypecad de Cype Ingenieros.** Realiza el cálculo y dimensionamiento de estructuras de hormigón armado y metálicas, sometidas a acciones horizontales y verticales, tanto para viviendas, edificios o proyectos de obra civil. Dispone de numerosas herramientas que permiten comprobar todos los resultados gráficos en pantalla: es posible visualizar la deformación de la estructura en 3D producida por la hipótesis de cálculo o por combinación de hipótesis, incluyendo en estas combinaciones al sismo. Más información en: www.cype.com

Cype Ingenieros también cuenta con otros programas como: Metal 3D o Generador de Pórticos, Análisis de Punzonamiento… Información en: www.cype.com

#### **ELECTRICIDAD**

Son muchas las partes que componen un proyecto eléctrico desde la alta tensión hasta la baja tensión, con todos y cada uno de sus componentes. Hay un gran camino por recorrer y que calcular.

**BTwin: Baja Tensión de Procedimientos-Uno.** Permite el diseño y cálculo de cualquier instalación eléctrica para baja tensión. Dimensiona tanto las líneas de la instalación como los dispositivos de protección, generando una serie de documentos que justifican los cálculos realizados y las soluciones adoptadas. Los cálculos están basados en el nuevo REBT, aprobado por Real Decreto 842/2002 de 2 de agosto. Más información en: www.arqui.com

**EVwin.** Electrificación de viviendas, Edwin-Electrodos de tierra, BCwin-Batería de condensadores, LAwin-Líneas aéreas de alta tensión, CTwin-Centros de transformación interior, LBwin – Líneas aéreas de baja tensión… Son parte de la oferta de Procedimientos-Uno para el cálculo de instalaciones eléctricas. Más información en: www.arqui.com

**Cypelec de Cype Ingenieros.** Realiza el cálculo, comprobación y dimensionamiento de instalaciones eléctricas de baja tensión para viviendas, locales comerciales, oficinas e instalaciones generales de edificación. Realiza un proyecto eléctrico compuesto por: memoria, cálculos, pliego de condiciones, mediciones y esquemas eléctricos. También proporciona la Memoria Técnica del Proyecto y Certificado de la Instalación. Estos dos documentos tienen diferentes modelos para cada comunidad autónoma, por lo que incorporan la posibilidad de imprimir la memoria técnica de diseño y el certificado de la instalación en los formatos oficiales para las comunidades autónomas de Murcia, Valencia, Cantabria, Andalucía, Castilla y León, Madrid, Canarias y Baleares. Ver más información en: www.cype.com

**CIEBT de dmEelect.** Es un programa de cálculo de instalaciones eléctricas de baja tensión en edificios de cualquier uso: administrativo, residencial, docente, hospitalario, locales comerciales e industrias. Como resultado se obtiene un proyecto con memoria descriptiva, medición, pliego de condiciones, plano y anexo de cálculos. Información en: www.dmelect.com

**VIVI de dmElect.** *Software* de uso exclusivo para instalaciones eléctricas de edificios de viviendas, donde exista centralización de contadores. Más información en: www.dmelect.com

**CT de dmElect.**Realiza el cálculo de centros de transformación de interior tipo prefabricado, de interior tipo obra y tipo intemperie. Información en: www.dmelect.com

**REDBT de dmElect.** Diseñado para el cálculo de redes eléctricas de distribución de baja tensión, situadas en urbanizaciones de todo tipo (uso vivienda, comercial, industrial, servicios, etc.), así como en el medio rural. Más información: www.dmelect.com

**CMBT de dmElect.** Es un programa de cálculo mecánico de líneas eléctricas aéreas de baja tensión situadas en el medio rural o en urbanizaciones, donde no se puede ejecutar la red eléctrica enterrada en zanja o posada sobre fachada. Más información: www.dmelect.com

**REDAT de dmElect.** De utilidad para el cálculo de redes eléctricas de distribución de alta tensión situadas en urbanizaciones de todo tipo (uso vivienda, comercial, industrial, servicios, etc.) y en el medio rural. Más información: www.dmelect.com

**CMAT de dmElect.** Es un programa de cálculo mecánico de líneas eléctricas aéreas de alta tensión situadas en el medio rural o en urbanizaciones, donde no se pueda ejecutar la red eléctrica enterrada en zanja. Más información: www.dmelect.com

Dentro de las instalaciones eléctricas debemos destacar las instalaciones de alumbrado; el cálculo y diseño de esta instalación requiere gran minuciosidad según la tipología del edificio y el uso del mismo. En esta instalación la mayoría de los fabricantes de alumbrado cuentan con su propio *software*, lo que implica una gran ayuda para el ingeniero, ya que mediante el asesoramiento del especialista y sus programas, la instalación adquiere gran calidad y definición.

#### **CLIMATIZACIÓN Y CONFORT**

El cálculo y diseño de una instalación de climatización es bastante complejo, no sólo por el sistema elegido para acondicionar el edificio, sino por la cantidad de elementos que componen la instalación: desde el momento de realizar el cálculo de cargas, definición del sistema adecuado para el tipo de uso y de edificios, hasta cada uno de los elementos que lo componen, serán necesarios unos programas u otros.

En esta instalación, debido a la variedad de sistemas que existen, los fabricantes de equipos cuentan con sus propios programas que suelen distribuir entre las ingenierías, o bien ponen a la venta.

Aquí podemos mencionar programas como el universal Carrier o programas para el cálculo de difusores, bombas… Pero: el mercado también cuenta con su propio *software*, entre los que podemos destacar:

**Cype Ingenieros** cuenta con un programa de instalaciones en Edificios, con un módulo específico para climatización, que está diseñado para desarrollar una instalación de climatización tipo aire-agua. Es aplicable a cualquier tipo de edificio: viviendas, oficinas, hospitales, centros docentes, comerciales, residenciales, etc. Este programa está concebido para:

– Calcular las necesidades térmicas de verano y de invierno de todo tipo de recintos, y el caudal de aire necesario para climatizar los recintos creados.

– Seleccionar equipos compactos, sistemas aire-agua (bombas de calor y enfriadoras), así como *fan-coils*.

– Calcular, comprobar y dimensionar los conductos de aire acondicionado y tuberías de agua para esta instalación.

– Completar automáticamente la ficha justificativa del KG.

– Confeccionar planos de la instalación. Más información: www.cype.com

#### **CLwin: Cargas térmicas para climatización de Procedimientos-Uno.**

Estima las cargas térmicas que inciden en un edificio y determina las características de los equipos de acondicionamiento de aire: potencia frigorífica, potencia calorífica, caudal de aire, ventilación, parámetros de las baterías, etc. La metodología de cálculo se basa en las funciones de transferencias de Ashrae. Más información: www.arqui.com

**DAwin: Distribución de aire de Procedimientos-Uno.** Programa para el diseño de instalaciones de distribución de aire: climatización, ventilación y extracción. Calcula el tamaño de los conductos, selecciona las bocas de distribución, dimensiona y elige el ventilador, simula el comportamiento del acoplamiento ventilador-red, etc. Más información:

www.arqui.com

**ICwin: Climatización por agua de Procedimientos-Uno.** Diseño de instalaciones de calefacción por agua. Calcula los diámetros de las tuberías, dimensiona los radiadores, paneles, *fan-coils*, caldera, bomba de circulación, depósito de expansión, chimenea, etc. Más información: www.arqui.com

**SRwin. Suelos Radiantes de Procedimientos-Uno.** Concebido para realizar el diseño, los cálculos térmicos e hidráulicos y la generación de los planos de tendido y la memoria técnica de una instalación de calefacción por suelo radiante. Más información: www.arqui.com

#### **PROTECCION CONTRA INCENDIOS**

Dentro de las instalaciones de protección contra incendios, los rociadores son probablemente la instalación que requiere de programas de cálculo para su diseño, debido a su complejidad.

**IPCI de dmElect.** Programa de cálculo de instalaciones de protección contra incendios por agua, compuesto por BIE´s, hidrantes y rociadores para edificios de cualquier uso: vivienda, administrativo, residencial, docente, garaje o aparcamiento, locales comerciales e industrias de todo tipo. Más información: www.dmect.cm

**ROwin: Rociadores automáticos de agua de Procedimientos-Uno.** Diseña y calcula instalaciones contra incendios compuestas por rociadores, BIE´s o hidrantes. Basa su funcionamiento en las normas UNE 23590:1998, UNE 23595-1:1995, UNE 23595-2:1995, UNE 23595-3:1995, reglas técnicas Cepreven RT1-ROC 1995 y el reglamento de Seguridad Contra Incendios en Establecimientos Industriales. Más información: www.arqui.com

El programa Instalaciones de Edificios de CYPE Ingenieros cuenta con un módulo para instalaciones de protección contra incendios. Esta aplicación está concebida para el cálculo de rociadores y BIE´s, según las normas UNE. Más información: www.cype.com

#### **INSTALACIONES DE GAS**

Los proyectos de instalaciones de gas requieren gran minuciosidad debido al riesgo que implican y dependiendo del tipo de gas que sea requerido.

**CSwin: Instalaciones de Gas de Procedimientos-Uno.** Permite calcular todo tipo de instalaciones ramificadas para el suministro de gas. El proceso de cálculo dimensiona los tramos de tubería, accesorios y valvulería, calculando además pérdidas de carga y presión en cada punto de la red. Cuenta con el módulo complementario GSwin, para el cálculo y dimensionamiento de depósitos de gas (G.L.P.) y baterías de botellas de gas (G.L.P.). Más información: www.arqui.com

**Gascomb de dmElect.** Es un programa de cálculo de instalaciones receptoras de gases combustibles en edificios de cualquier uso, para todo tipo de gas: gas manufacturado (ciudad), gas natural, propano y butano. Calcula la conexión a red o a depósitos de almacenamiento con cualquier presión (AP, MPB, MPA o BP). Más información: www.dmelect.com

#### **FONTANERÍA**

**Fonta de dmElect.** Es un programa de cálculo de instalaciones de fontanería (agua fría y agua caliente sanitaria) en toda clase de edificios. Más información: www.dmelect.com

**Abast de dmElect.** Esta aplicación está concebida para el cálculo de redes de abastecimiento de agua situadas en urbanizaciones de todo tipo, tanto para redes malladas como ramificadas. Más información: www.dmelect.com

**SAwin: Suministro de agua de Pro-**

**cedimientos-Uno.** Calcula todo tipo de instalaciones ramificadas para el suministro de agua fría y caliente, dimensiona tramos de tubería, accesorios y valvulería, calculando pérdidas de carga y presión en cada punto de red. Cuenta con una opción de cálculo según la Norma Básica para Instalaciones de Suministro de Agua. Más información: www.arqui.com

**RAwin: Redes de abastecimiento de agua de Procedimientos-Uno.** Este programa facilita el diseño, dimensionamiento, cálculo y comprobación de redes de abastecimiento de agua. Más información: www.arqui.com

#### **SANEAMIENTO**

**SUwin: Saneamiento Urbano de Procedimientos-Uno.** Es capaz de diseñar, dimensionar y calcular redes de saneamiento ramificadas, compuestas por tramos de tuberías, pozos de registro y de resalto, acometidas domiciliarias y de

subred y sumideros pluviales… Más información: www.arqui.com

**SEwin: Saneamiento en Edificios de Procedimientos-Uno.** Calcula y diseña todo tipo de instalaciones ramificadas de saneamiento de aguas residuales y pluviales. Dimensiona tramos de tubería, canalones, arquetas, accesorios y valvulería, así como el sistema de bombeo de aguas residuales, si es necesario. Más información: www.arqui.com

**DRwin: Depuración de aguas residuales de Procedimientos-Uno.** Calcula y diseña una instalación de depuración de aguas residuales, generando la documentación y planos del proyecto técnico. Más información: www.arqui.com

**Sanea de dmElect.** Programa de cálculo para instalaciones de saneamiento en edificios, locales comerciales e industrias. Una vez diseñada la instalación de saneamiento por medio del programa, la calcula dando como resultados el caudal, diámetros nominales e interiores, velocidades, el calado, etc. Más información: www.dmect.com

**Alcan de dmElect.** Aplicación que facilita el cálculo de redes de alcantarillado, tanto mixtas como separativas, situadas en urbanizaciones de todo tipo y grandes áreas comerciales. Más información: www.dmect.com

#### **OTRAS INSTALACIONES**

**Aire-Comp de dmElect.** Es un programa de cálculo de instalaciones de aire comprimido y gases industriales (oxígeno, nitrógeno, acetileno, etc.) en edificios de cualquier uso. Calcula la conexión a red o a compresores, depósitos de almacenamiento, reductores de presión, etc. Más información: www.dmect.com

**ACwin: Aire comprimido de Procedimientos-Uno.** Permite calcular todo tipo de instalaciones ramificadas para el suministro de aire comprimido. Más información: www.arqui.com

**ITwin: Infraestructura común de telecomunicaciones (ICT) de Procedimientos-Uno.** Este programa permite diseñar y calcular infraestructuras comunes de telecomunicaciones conforme a lo establecido en el Real Decreto 401/2003. Más información: www.arqui.com

El programa Instalaciones de Edificios, de CYPE Ingenieros, incluye un módulo de telecomunicaciones concebido para el diseño de Infraestructuras Comunes de Telecomunicaciones en edificios, según el nuevo reglamento de ICT aprobado por el Real Decreto 401/2003 de 4 de abril. Más información: www.cype.com

**IAwin: Ascensores de Procedimientos-Uno.** Realiza el cálculo del tráfico de personas en un edificio y selecciona el número y tipo de ascensores necesa-

rios. Como resultado realiza los planos de los cuartos de máquina, el hueco y las cabinas. También genera una memoria descriptiva de la instalación. Más información: www.arqui.com

**CFwin-Cámaras frigoríficas de Procedimientos-Uno.** Calcula las necesidades frigoríficas totales. A partir de este dato, selecciona el equipo o equipos que cubren las necesidades calculadas. Más información: www.arqui.com

#### **PROGRAMAS SOBRE NORMATIVA**

La oferta de *software* sobre normativa es muy útil durante el proceso de diseño del edificio y, sobre todo, a la hora de justificar el cumplimiento de normativas ante organismos oficiales.

**KGwin: Condiciones Térmicas en los Edificios de Procedimientos-Uno.** Obtiene la ficha justificativa del cumplimiento de la Norma NBE-CT-79 y calcula el coeficiente de aislamiento global KG. Más información: www.arqui.com

**CAwin: Condiciones acústicas de Procedimientos-Uno.** Genera la ficha justificativa del cumplimiento de la Norma NBE-CA-88. Más información: www.arqui.com

**PIwin: Condiciones de protección contra incendios de Procedimientos-Uno.** Facilita la aplicación del cumplimiento de la Norma Básica de la Edificación de Condiciones de Protección contra Incendios en los edificios (NBE-CPI/96), y la justificación documental de dicha aplicación, generando memoria justificativa. Información: www.arqui.com

**IPwin: Necesidad de Pararrayos de Procedimientos-Uno.** Analiza la nece-

sidad de instalación en un edificio de un sistema de protección contra el rayo, realizando las comprobaciones en base a las normas NTE-IPP y/o UNE 21186. Más información: www.arqui.com

#### **PROGRAMAS DE AYUDA PARA PROYECTOS**

Una vez elaborado el diseño, queda la laboriosa tarea de realizar las mediciones y presupuestos, pliegos de condiciones, estudios de seguridad, salud, gestión de obra… Estos trabajos suelen llevar mucho tiempo y no son considerados como la parte más interesante dentro del desarrollo de un proyecto. Existen bastantes programas que ayudan al ingeniero con estos paquetes de trabajo. La oferta en el mercado es muy amplia y tienen una gran demanda y aceptación dentro del sector.

**MPwin: Mediciones y Presupuestos de Procedimientos-Uno.** Permite medir una obra y con ello elaborar presupuestos y certificaciones, apoyándose en las bases de precios tradicionales y paramétricas que cumplan el formato FIEBDC-3 95/98. Más información: www.arqui.com

**PLwin: Pliegos de Condiciones de Procedimientos-Uno.** Edita un pliego de condiciones, confeccionado a partir de uno propio, o de la importación de pliegos desde una base de datos de la construcción en formato estándar (FIE-BDC). Más información: www.arqui.com

**SSwin: Seguridad y salud de Procedimientos-Uno.** Por medio de un editor de textos se completa la normativa del Estudio de Seguridad objeto del proyecto, según la Normativa vigente. Más información: www.arqui.com

**Edwin: Estudio básico de seguridad y salud de Procedimientos-Uno.** Genera la documentación necesaria del Estudio Básico de Seguridad y Salud, según los requisitos exigibles por el Real Decreto 1627/1997. Más información: www.arqui.com

#### **Gest 9.2: Gestión de Proyectos y**

**Obras.** Elabora presupuestos, mediciones, certificaciones y tiempos según formato FIEBDC 2004. Más información: www.arktec.com

CYPE Ingenieros cuenta con el programa Arquímedes que crea presupuestos de obra, mediciones, certificaciones y pliegos de condiciones. Existe otra modalidad de este programa denominada Arquímedes y Control de Obra, con la que se puede realizar un satisfactorio control presupuestario de obras. Más información: www.cype.com

**Presto presupuestos.** Genera presupuestos para edificación, obra civil e instalaciones en viviendas, naves y urbanización, así como el pliego de condiciones, libro del edificio, estimación de costes por promedios… Más información: www.soft.es

**Presto Medioambiente.** Programa de gestión medioambiental de una obra de construcción. Evalúa los aspectos medioambientales, genera plan de instrucciones, verificaciones y controles medioambientales de una obra civil o de edificación según ISO 14001. Para su utilización requiere Presto Presupuestos y el editor de textos Word. Más información: www.soft.es

**Microsoft Office Project.** Herramienta para la administración de proyectos. Ayuda a programar y organizar recursos y tareas, con el fin de generar proyectos a tiempo y conforme al presupuesto. Más información: www.microsoft.com

## PUNTO DE VISTA

### **MARÍA MARTÍNEZ DE MIGUEL: "Un requisito indispensable es que pueda obtener el desarrollo del cálculo de obra"**

**La ingeniera María Martínez de Miguel, de la empresa Pérez&Barja, ofrece su punto de vista como usuaria de** *software* **específico para el cálculo de instalaciones.**

#### **¿Utiliza algún tipo de** *software* **específico para realizar su trabajo?**

Mi trabajo consiste en el diseño, cálculo y dirección de obra de instalaciones, tanto mecánicas como eléctricas. En el momento del diseño utilizo básicamente el programa Cipsa, aunque no descarto utilizar para determinados trabajos el *software* que distribuyen los fabricantes a la mayoría de las ingenierías.

#### **¿Siempre ha utilizado estos programas de cálculo?**

Cuando comencé a trabajar ya existían diferentes programas de cálculo, aunque sí que he llegado a hacer manualmente la mayoría de los cálculos que ahora hago mediante programas. Creo que hacer estos cálculos manualmente es necesario para poder entender y utilizar bien todos los parámetros de estos programas.

#### **¿Qué requisitos considera necesarios a la hora de utilizar un programa?**

Considero como requisito indispensable que pueda obtener el desarrollo del cálculo. No me gustan los resultados inmediatos. Y por supuesto, que sean fáciles de manejar.